When patients were transferred from one ward to another or when discharged from SKH, dietitians had to transcribe information from Sunrise Clinical Manager (SCM) and to update the ME manually. As only one dietitian could update the ME at one time, thus dietitians had to each take turns to do so, causing time delay and inefficiency.

> enhancements:<br>
> 2. 21. Utilise the existing EMR function to assign self or team<br>
> 3. 21. Utilise the existing EMR function to assign self or team<br>
> 3. 21. Utilise the existing EMR function to assign self or team member as "Care Provider".

# **HAODQQTESHTAMCHDSCHRMMOBQG**

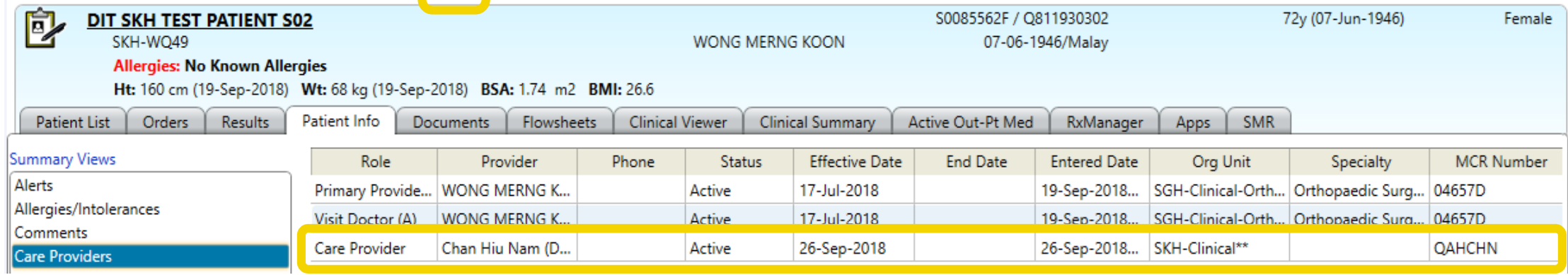

Overall, the transcription and old process were time-consuming, inefficient and with potential errors.

> 3. "Dietitian Review List" follow-up cases to view the "last review date", "next  $r_{\text{O}}$ *roviow data"* and "plan"

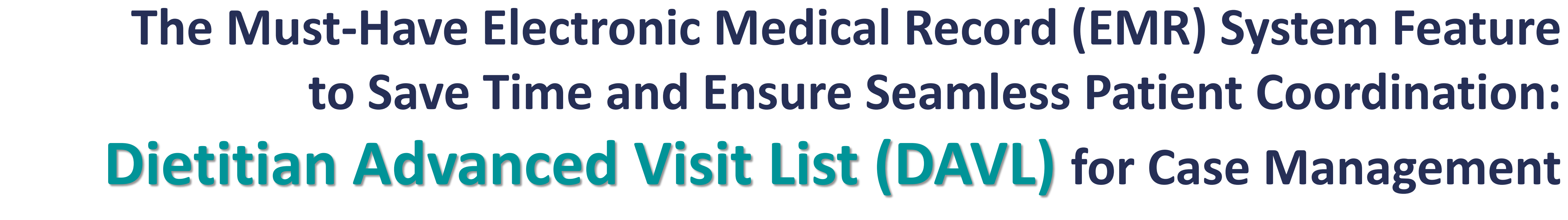

**Singapore Healthcare** Management 2019

**Candy Chan Hiu Nam Cherie Tong Chung Yan**  Department of Dietetics

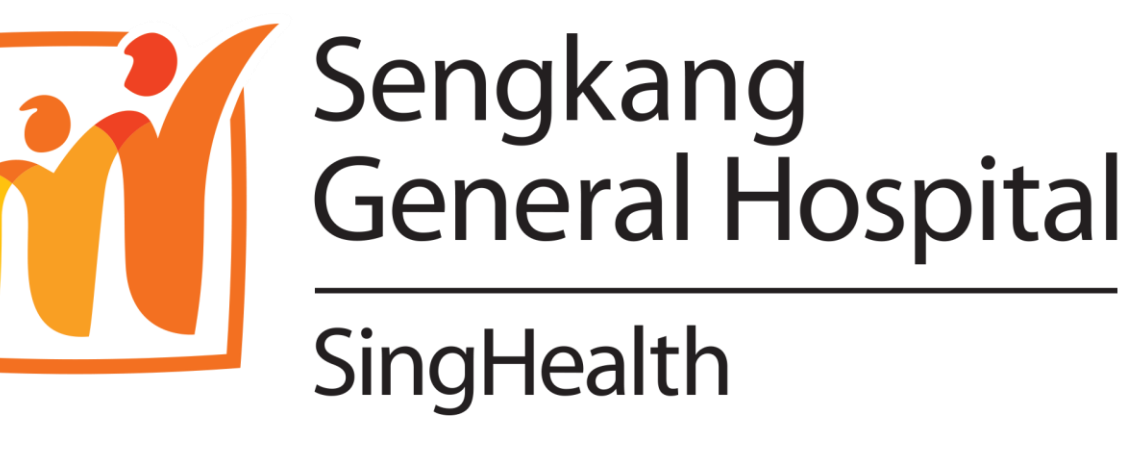

2. Enhance the existing Computerized Physician Order Entry (CPOE) for followup order and incorporate the new follow-up order form with "next review date" and "plan".

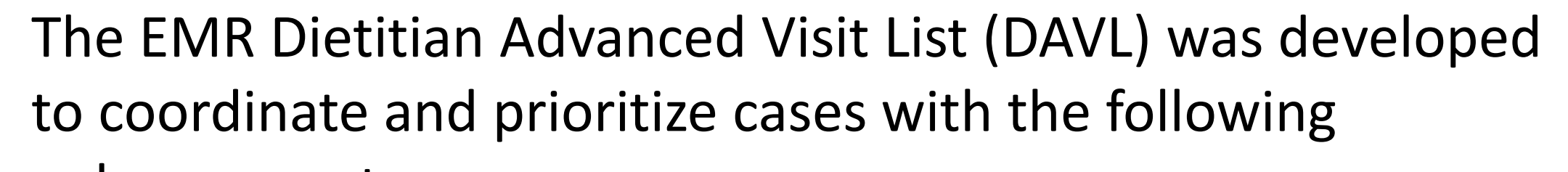

enhancements:

**Popular** 

Tre.

The project team conducted root cause analysis to understand the problems of the existing workflow and explored with the clinical informatics [Integrated and Health Information Systems (IHiS)] team on how to enhance the existing EMR system to simplify the existing workflow.

#### **Existing SKH Dietitian Case Management Workflow**

Sengkang General Hospital (SKH) inpatient dietitians had been using Microsoft Excel (ME) in department shared folder to keep an active list of referred patients for the purpose of workload management. Dietitians had to manually key in patients' details, last seen date, intended next review dates, and plans as shown below:

- To reduce patients being "missed out" on intended reviews to 0%.
- 2. To streamline workflow within one platform to enhance efficiency and workload management.

# **5. Conclusion**

The **DAVL** for dietitian case management has demonstrated its effectiveness in saving time for case coordination and prioritization. Reduced time spent on non-value added processes allows dietitians to continue optimising nutrition care and improve patient outcomes. This outstanding feature can be extended to other healthcare professionals to save time with better care coordination.

...

 $\sum_{i=1}^{n}$ 

in Contingent

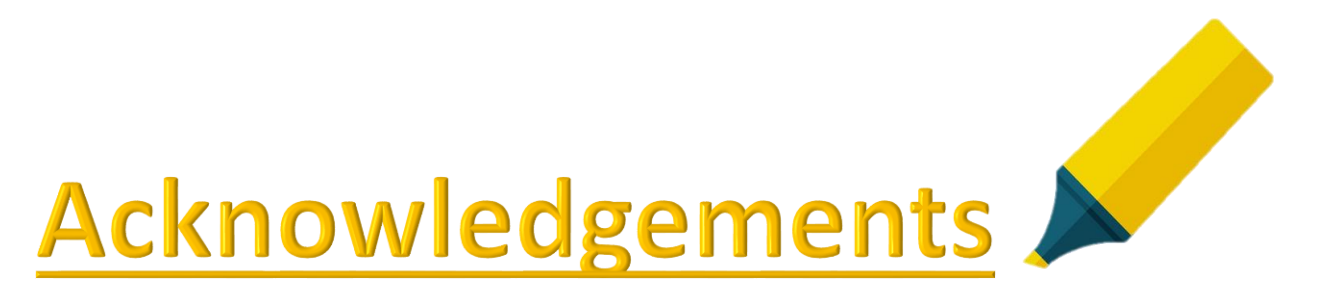

Average time reduced to update patient review list per patient per dietitian:

- 
- 3 minutes per patient case
- **Total saving time: 172 hours = 1 month dietitian working time**

## **Outcome #2**

Number of reported "missed out" intended review: **0%**

## **Outcome #1**

A 4-month evaluation was carried out to evaluate the effectiveness of DAVL versus ME based on intangible and<br>tangible outcome measures. EMR DAVL was utilized in a<br>total of 3445 cases by dietitians in SKH from November tangible outcome measures. EMR DAVL was utilized in a total of 3445 cases by dietitians in SKH from November 2018 till February 2019.

All dietitians had ranked the implement with **high satisfaction** compared to the manual inputs. The enhancement also **improved** individual and team **workload management** significantly and **case prioritisation effectively**.

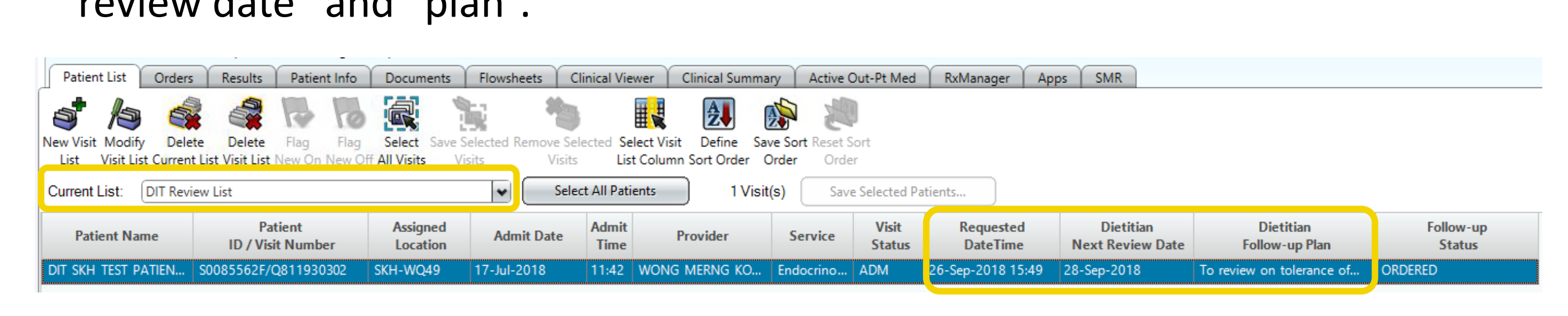

Number of steps involved to update the inpatient review list: **reduced** from 5 steps **to** simply **3 steps** and **streamlined within one platform**.

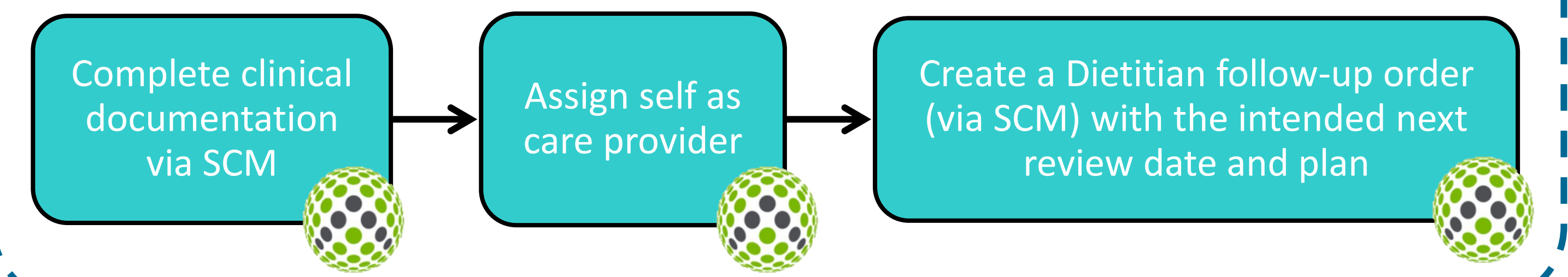

# **Outcome #3**

### **SKH Dietetics Department Inpatient Review List**

Ward 13 (ICU/HD)- CC

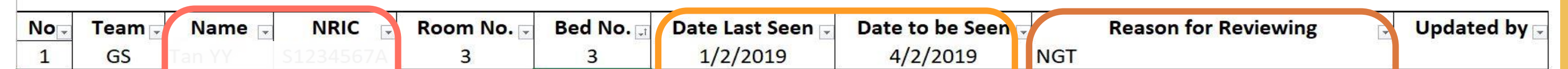

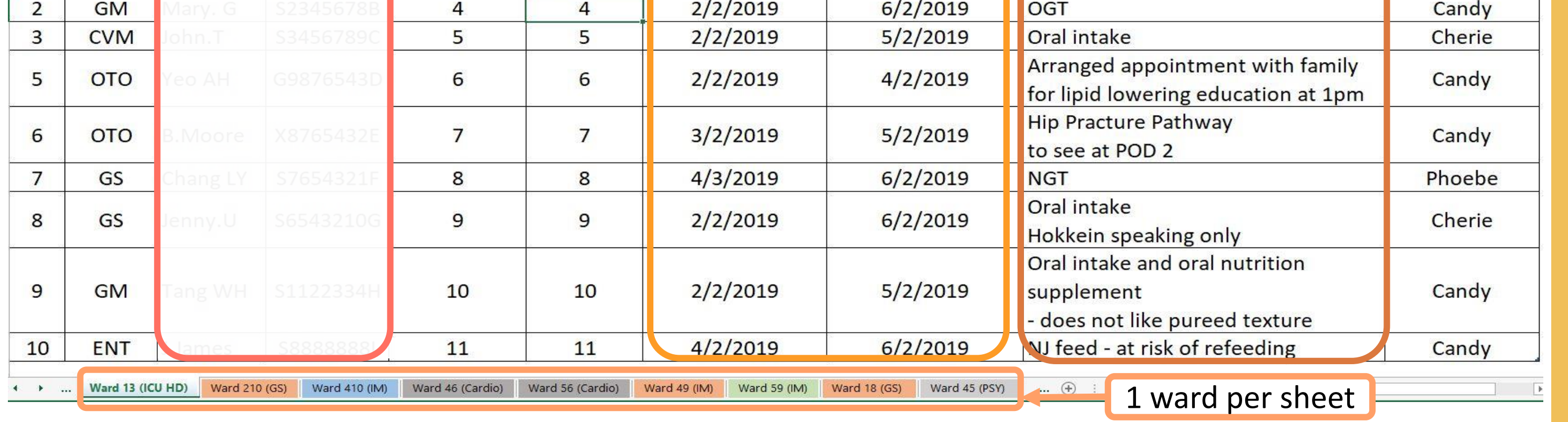

The SKH Dietetics Department would like to thank Ms. Lau Yuen Sum and Ms. Cecilia Loh from IHiS of all their support and assistance in developing DAVL for this project

With the existing workflow process, patients' dietetic reviews could be potentially "missed" if the dietitian:

- Forgot to update the ME.
- Transcribed information wrongly.
- On sick/ urgent leave and did not handover to colleagues.
- Accidentally deleted the ME.

Thus, the objectives of the EMR enhancement and workflow:

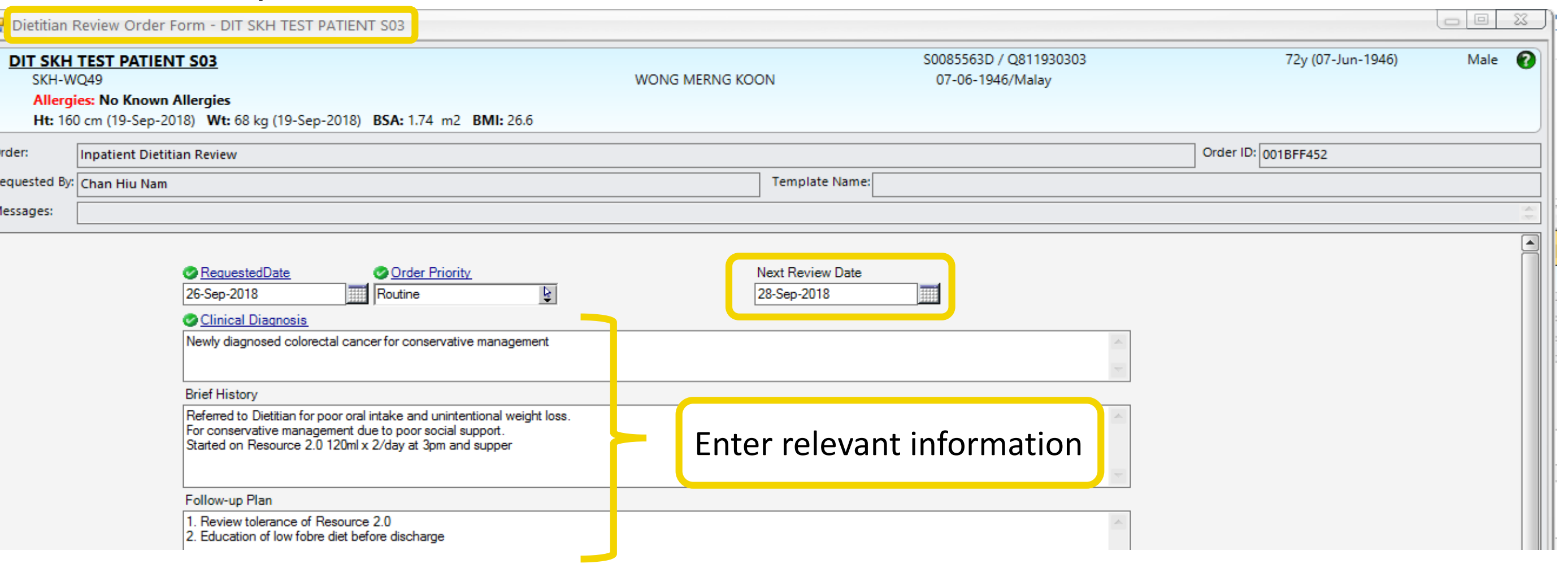

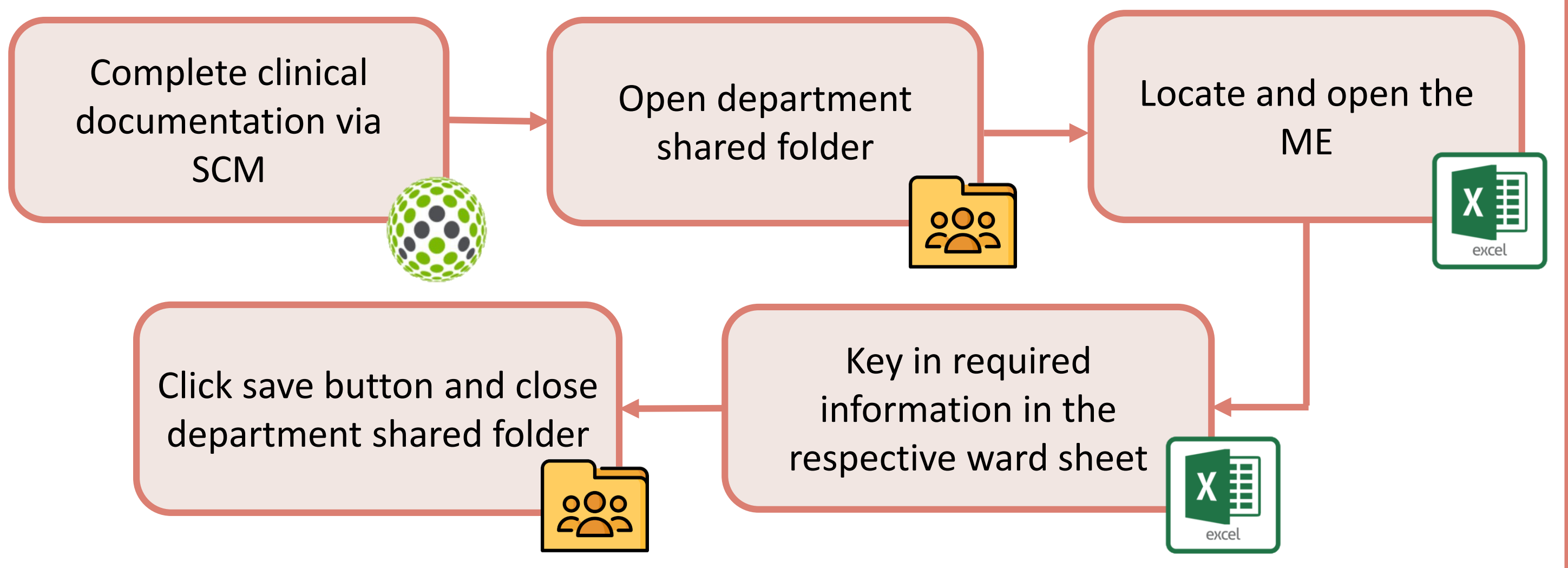